## Icom CS-V8000 Cloning Software Download EXCLUSIVE

icom programming software. p25, idas and dpmr. ic-fr repeater software, usb drivers, rs-ba1. software for cs-52, cs-v10mr, rs-rp2c. cloning software cs-7100, ic-2730a, ic-2730e, ic-r8600. time adjustment software st-4003w version 1.00. control software rs-ms3w. firmware for ap-90m, ic-7100, ve-pg4. icom programming software, analog, p25, idas and dpmr. ic-fr repeater software, usb drivers, rs-ba1. software for cs-52, csv10mr, rs-rp2c. cloning software cs-7100, ic-2730a, ic-2730e, ic-r8600. time adjustment software st-4003w version 1.00. control software rs-ms3w. firmware for ap-90m, ic-7100, ve-pg4. your order will be processed by our online ordering system which will provide you with an order number. your order number will be your reference number with radiotronics when requesting download of the software, you can download the software from our website at any time, you can also download software from our website by visiting our downloads page, the software is supplied as a zip file containing a number of exe files, the software is supplied ready to use, if you wish to install it, you will need to extract the files contained within the zip file and install the, you will have to install the software to your hard drive and will be prompted to log in, the software will run on a number of operating systems such as windows, mac os and linux. for the most common operating systems, the software will run without any problems, please note, this is a beta release and therefore, there will be problems reported. this is the firmware update version for the 700 mhz icom repeaters. the 7.0 firmware upgrade was released in july 2015 and contains many features and functions not found in the standard firmware, the new firmware is more stable and provides more output power than the previous firmware, the upgrade is not completely required to be installed, if your repeater is not currently capable of upgrading, the upgrade tool will not be provided. if you decide to upgrade your repeater after you purchase this software, you must first remove the original software, and then install the new one. If the software is not installed in the factory, the upgrade tool will not function as expected.

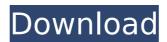

## Icom CS-V8000 Cloning Software Download

cloning software for ic-52, ic-2730a, ic-2730e, ic-7100, ic-v10mr, ic-v10mc, ic-10mc, ic-10mc-g, ic-10m, ic-7100, ic-10mr, ic-10mc, ic-10m, ic-10m-g, ic-r8600, ic-7100, ic-10mr, ic-10mc, ic-10m, ic-10m-g, icr8600-g, ic-r8600-g, ic-7100, ic-7100e, ic-v10mr, ic-v10mc, ic-10mc, ic-10mc-g, ic-10mc-g, cloning software for ic-52, ic-2730a, ic-2730e, ic-7100, ic-v10mr, ic-v10mc, ic-10mc, ic-10mc-g, ic-10m, ic-7100, ic-10mr, ic-10mc, ic-10m, ic-10m-q, ic-r8600, ic-7100, ic-10mr, ic-10mc, ic-10m, ic-10m-q, ic-r8600-q, ic-7100, ic-10mr, ic-10mc, ic-10m, ic-10m-g, ic-r8600-g. software for idas, analog, p25, digital, dpmr. cloning software for ic-r8600, rs-rp2c, cloning software for the ic-10mr, rs-rp2c, rs-rp2c-g, rs-rp2c-g-usb, rs-rp2c-gusb3. cloning software for ic-7100e, ic-7100f, ic-v10mc, ic-v10mc-g, ic-10mc, ic-10mc-g, ic-10mc-g, cloning software for ic-7100, ic-v10mr, ic-v10mc, ic-10mc, ic-10m to use the supplied hardware programming cable, as you can download the source code to program the icv8000 using programming software from any computer system, and the supplied hardware programming cable should be used when programming the ic-v8000 for the first time. we do recommend using the supplied hardware programming cable, since it is a direct connection between the ic-v8000 and computer system, and can be used for downloading and programming the ic-v8000 for the first time. starting with version 1.05, the ic-v8000 can be programmed and downloaded from any computer system using the supplied hardware programming cable. a radio may be programmed and downloaded by two different methods, the ic-v8000 can be programmed from a computer system using an included programing cable, which can be used to download the software from the same computer system. alternatively, the ic-v8000 can be programmed by the computer system using a standard telephone modem. some radio manufacturers provide downloadable software for their radios, and these programs can be used to program the ic-v8000 using a standard telephone modem, this method is also known as "remote programming". the ic-v8000 can also be programmed by the computer system using the supplied hardware programming cable, this method is also known as "hardware programming", 5ec8ef588b

http://purosautosdetroit.com/wp-

content/uploads/2022/11/DescargarLibroDeBioquimicaFeduchi11pdf\_FULL.pdf https://multipanelwallart.com/2022/11/22/1001bit-pro-v2-activation-2099-hot/

https://thelacvpost.com/escape-dead-island-flt-game-download-top/

http://insenergias.org/?p=100607

 $\underline{https://liquidonetransfer.com.mx/?p{=}144303}$ 

https://womss.com/temtem-free-download-pc-game-\_link\_\_/

http://nii-migs.ru/?p=27077

http://vglybokaye.by/advert/new-men-drill-my-hole-the-detective-damien-crosse-and-jean-franko-

gay-\_hot\_/

http://www.ressn.com/svr2011wwe12modps2/

https://www.pamelafiorini.it/2022/11/23/always-korean-movie-subtitle-download-portable/
https://mashxingon.com/xbox-360-emulator-hacking-nation-3-2-6-best/
https://knowthycountry.com/?p=26158
https://arseducation.com/vnc-505-license-key/
https://mashxingon.com/recover-my-files-v5-2-1-crack-keygen-serial-number-free/
https://l1.intimlobnja.ru/wp-content/uploads/2022/11/unarc\_dll\_for\_win\_7\_64\_bit\_top.pdf
https://ppetn.com/wp-content/uploads/2022/11/boldmani-1.pdf
https://newcity.in/2022/11/23/windvd-pro-11-\_exclusive\_-crack-torrentinstmanks/
https://theoceanviewguy.com/portable-download-film-ashabul-kahfi-full-movie/
https://vintriplabs.com/idm-free-top-download-with-full-version-with-patch-and-keygen/
https://www.fithotech.com/wpcontent/uploads/2022/11/Velamma\_Website\_Username\_And\_Password\_BEST.pdf

3/3